**Marco Savarese**

**Cifre significative e cambiamenti di scala**

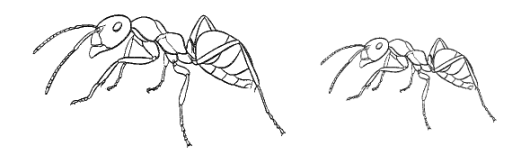

alto un lillipuziano nell'ipotesi che Gulliver sia alto 175 cm? (14,6 cm)

Riferimenti bibliografici

Alan H. Cromer, Fisica, Piccin, 1976 Carlo Bernardini, Fisica vissuta, Codice, 2006 Mario Ageno, Esercizi di fisica, Veschi, 1969 John R. Taylor, Introduzione all'analisi degli errori, Zanichelli, 2000

questa dispensa è disponibile su: www.savarese.altervista.org

Luglio 2010 (rev. 10/2018)

## Qualche esercizio

- 1. Nel film Bianca di Nanni Moretti, il protagonista si consola davanti ad un enorme barattolo di nutella alto circa mezzo metro. Sapendo che il barattolo di forma simile alto 12 cm, che si vende al supermercato, costa 3,20 €, quanto costerebbe quello del film (se fosse pieno di nutella)? Il costo della nutella sarà proporzionale al cubo dell'altezza quindi bisogna impostare la proporzione:  $3.20 : 12^3 = x : 50^3$  $\Rightarrow$   $x = 231 \text{ } \in$
- 2. Se la tua altezza e le altre dimensioni del tuo corpo raddoppiassero, come dovrebbe variare il diametro delle ossa per sostenere il maggior peso? La sezione dovrebbe aumentare di 8 volte, siccome la sezione va col quadrato del diametro, il diametro deve diventare √8 volte maggiore.
- 3. Un re megalomane vuole farsi costruire una statua gigantesca che lo rappresenti. La statua deve essere di marmo bianco di Carrara (d = 2716 kg/m3) ed alta 2,5 m. Quanto peserà sapendo che il re è alto 170 cm e pesa 70 kg? (70\*2,716\*(2,5/1,7)<sup>3</sup> = 605 kg)
- 4. Susanna pesa 20,5 kg e porta il numero 30 di scarpe. Supponendo che la corporatura resti la stessa quanto peserà quando porterà il numero 35? (32,5)
- 5. Mario pesa 70 kg e porta il 41 di scarpe. Passeggiando vede un bel paio di scarpe per suo figlio Gianni ma non si ricorda che numero porta. Sapendo che Gianni ha la stessa corporatura del padre e pesa 45 kg che numero dovrebbe portare? (35,4)
- 6. Pierino viene mandato dalla mamma a comprare 7 rosette. Giunto in panetteria si accorge che le rosette sono finite ma ci sono ancora quelle mignon (stessa forma ma più piccole). Misura ad occhio che le dimensioni lineari sono circa i 2/3. Quante ne deve comprare per avere lo stesso peso? (24)
- 7. A Carlo si rompe il monitor da 30 pollici. Siccome la riparazione costa troppo ne prende due da 19 pollici di stesso formato. Quanto vale il rapporto fra superficie complessiva dei due monitor rispetto a quella del monitor rotto? (80,2%)
- 8. Una caffettiera da una tazza è alta 13,5 cm. Quanto è alta una da 6 tazze? (24,5 cm)
- 9. Per confezionare una camicia di taglia 40 (la taglia è la circonferenza del collo in cm) serve 1,5 m<sup>2</sup> di stoffa. Supponendo di disporre di 1,0 m<sup>2</sup> di stoffa qual è la taglia massima che si riesce a confezionare? (32,7)
- 10. L'albero più alto del mondo è una sequoia chiamata Hyperion la cui altezza è stata accertata essere di 115,66 metri. Quanto vale il diametro alla base sapendo che il Generale Sherman (un'altra sequoia) è alto 83,80 m ed ha un diametro alla base di 11,10 m? (18,0 m)
- 11. Jonathan Swift scrive nel suo romanzo che Gulliver mangia quanto 1724 lillipuziani. Quanto è

## 1. Cifre significative ed errori di misura

Il problema delle cifre significative, a mio parere, inizia nella scuola media dove si impara, per esempio, che 3,0 e 3 sono la stessa cosa o che, quando si deve scrivere un numero con la virgola, in genere si mettono 2 cifre decimali. L'origine del problema sta tutta nel fatto che matematica e fisica sono materie molto diverse fra loro: la fisica si occupa della natura mentre la matematica dei numeri, che di naturale non hanno nulla (benché i primi numeri che impariamo siano proprio i naturali). Ora, è vero che la fisica fa uso intensivo della matematica, ma l'oggetto e lo scopo delle due scienze è e resta del tutto differente: fare fisica non significa, come molti studenti credono, manipolare numeri usando altre lettere (di solito s, t, v... al posto delle classiche x e y); che poi alcuni aspetti della natura possano esprimersi attraverso leggi matematiche nessuno lo nega, ma questo fatto in verità rimane uno dei grandi misteri della scienza.

Ma torniamo a noi. In fisica tutte le misure si esprimono attraverso valori numerici che sono sempre decimali finiti; decimali finiti significa che, volendo misurare il diametro interno della mia fede, posso ottenere il valore di 1,9 cm se uso il righello con le tacche ogni millimetro oppure 19,3 mm se uso un calibro decimale oppure 2 cm se, non avendo di meglio, uso il metro da sarto. In ogni caso non ha senso dire che il diametro è 58/3 di mm, perché ciò significherebbe che esso vale 19,33333... mm con infiniti 3 dopo la virgola e quindi questa misura avrebbe una precisione infinita. Ogni misura diretta infatti, essendo eseguita con qualche strumento, si porta dietro la precisione dello strumento che utilizziamo. Anche quando omettiamo di scrivere esplicitamente l'errore di misura (chiamato a volte incertezza) questo è sempre presente e vale, di solito, una unità sull'ultima cifra. Nel caso del diametro della fede misurata con il righello, se dico che esso vale 1,9 cm in realtà sto dicendo che esso misura (1,9 ± 0,1) cm; il valore 0,1 cm si chiama errore assoluto ed è una caratteristica dei righelli con i quali non si possono misurare, evidentemente, oggetti più piccoli di 1 mm. Adesso è chiaro perché 3 e 3,0 non sono la stessa cosa: 3 cm significa che qualcosa è stato misurato con il metro da sarto che ha la precisione del centimetro mentre 3,0 cm significa che è stato misurato con il righello che ha la precisione di 1 millimetro: la seconda misura è 10 volte più precisa della prima.

## Errore assoluto e percentuale

L'errore assoluto purtroppo non ci dice quanto una misura è precisa; ho misurato la mia fede col righello ed è venuto (1,9 ± 0,1) cm; misuro poi, con lo stesso righello, quanto è lunga la matita che ho sulla scrivania e ottengo (16,5  $\pm$  0,1) cm. Le due misure hanno lo stesso errore assoluto ma la seconda è più precisa della prima. Che vuol dire più precisa? Vuol dire che l'errore assoluto rispetto alla misura è più piccolo: nel primo caso l'errore è una parte su 19 cioè circa il 5% mentre nel secondo una parte su 165 cioè lo 0,6%. Vedete che le percentuali si adattano bene a calcoli di questo tipo e in generale si utilizzano quando si vogliono confrontare due valori di cui uno molto più piccolo dell'altro. Esempi tipici sono i titoli azionari: sapere che una azione è salita di 0,15 € non ci interessa più di tanto se non conosciamo il livello di partenza; se l'azione partiva da 15 €, l'incremento è appena del 1%, se invece l'azione era quotata 2,5 € abbiamo un incremento di ben il 6%. La stessa cosa succede per l'errore assoluto e percentuale: conoscere il primo non è molto interessante perché non ci fornisce informazioni sulla precisione della misura, conoscere il secondo invece è molto più importante e quindi in generale si utilizza più frequentemente.

## Cifre significative

Introduciamo ora il concetto di cifre significative di una misura, che è un modo per sapere quanto una misura è precisa. Innanzitutto diciamo subito che le cifre significative non hanno nulla a che vedere con quelle decimali. 3,14 ha 2 cifre decimali ma 3 cifre significative; 532,21 ha 5 cifre significative ma sempre 2 cifre decimali. La regola per determinare quante cifre significative possiede una misura è semplice: si toglie la virgola e si conta il numero delle cifre considerando eventuali zeri a destra e trascurando quelli a sinistra. Per esempio 1,0100 ha 5 cifre significative; 0,00800 ne ha 3 perché gli zeri a sinistra si trascurano; 0,0002 ne ha una sola. É chiaro ora che dal numero di cifre significative con cui esprimiamo una misura si può ricavarne al volo la precisione: con una sola cifra significativa (valori interi da 1 a 9 a meno di potenze di 10) si va da un errore percentuale del 100% (1 ± 1) a circa il 10% (9 ± 1); con 2 cifre significative l'errore percentuale passa dal 10% all' 1%, con 3 cifre dall'1% allo 0,1%. La velocità delle luce attualmente è nota con quasi 10 cifre significative (2,99792458⋅10<sup>8</sup> m/s) a cui corrisponde un errore percentuale dell'ordine dello 0,000001% che, essendo estremamente piccolo, sarebbe meglio esprimere in parti su milione (ppm). La velocità della luce, insieme alla carica dell'elettrone e alla costante di Planck è una delle costanti fondamentali della natura e per la sua misura sono state investite ingenti risorse. Aggiungere altre cifre significative richiederebbe sforzi tecnologici enormi, che non hanno confronto col problema (per esempio) di calcolare le cifre di π, per la qual cosa basta far funzionare un super calcolatore qualche ora in più (π al momento è noto con qualche miliardo di cifre).

Per quanto detto, quando si vuole effettuare un cambiamento di unità di misura il numero di cifre significative va sempre conservato: non è assolutamente lecito aggiungere zeri a destra delle cifre significative che esprimono il risultato di una misura. Così, se una lunghezza è pari a 34 metri, non si può scrivere che essa è pari a 3400 centimetri, perché questa seconda scrittura esprime una precisione cento volte superiore alla prima. Si ricorre in questo caso alla notazione esponenziale e si scrive come valore della lunghezza in questione: 3,4⋅10<sup>3</sup> cm.

#### Gestione delle cifre significative nelle misure indirette

La maggior parte delle misure non sono misure dirette, non si ottengono attraverso una sola misurazione come per la lunghezza della matita. La superficie di un appartamento si ricava misurando la superficie delle singole stanze come prodotto dei due lati (le stanze di solito sono rettangolari) e poi sommando insieme tutti i valori ottenuti. Il procedimento a prima vista sembra ovvio ma, a pensarci bene, nasconde molte insidie tutte dovute al fatto che le cifre significative del risultato finale non devono mai aumentare pena il millantare una precisione che in realtà non possediamo assolutamente (e raggiungerla non sarebbe affatto banale).

Procederemo in due fasi, nella prima cercheremo di trovare semplici regole per sapere quante cifre

#### Il teorema di Pitagora dimostrato col fattore di scala

Converrete con me che quando facciamo una fotocopia ingrandita o ridotta di una qualsiasi figura ne otteniamo un'altra rigorosamente simile all'originale; in particolare se la figura in oggetto è un triangolo si otterrà un altro triangolo in cui le lunghezze dei lati corrispondenti scalano tutte allo stesso modo, o meglio dello stesso fattore di scala L, mentre gli angoli restano gli stessi.

Prendiamo ora una qualsiasi figura piana: per complicata che sia, la sua area si può sempre scrivere come il prodotto di un "numero puro" per il quadrato di una lunghezza tipica di quella figura. Il numero puro si chiama "fattore di forma" perché dipende dalla forma del contorno della figura e non dalle dimensioni (dalla scala). Per esempio, l'area di un cerchio di diametro D, si può scrivere come (π/4) $D^2$  e il fattore di forma è (π/4); per un quadrato di lato L, l'area è L² e il fattore di forma è semplicemente 1; per una ellisse di semiassi a e b, l'area è πea<sup>2</sup> dove e è l'eccentricità (b/a) e il fattore di forma è  $\pi e$ . Questi sono casi semplici ma la cosa importante è che, anche quando la figura è molto complicata, nulla vieta di scrivere l'area come il prodotto di un fattore di forma (che sarà probabilmente sconosciuto) per una lunghezza caratteristica al quadrato. Questo quadrato è la peculiarità delle aree e, come abbiamo visto, se si applica un fattore di scala L alle lunghezze le aree cambieranno di un fattore di scala  $L^2$ .

Sia ora ABC un triangolo rettangolo con l'angolo retto in B.

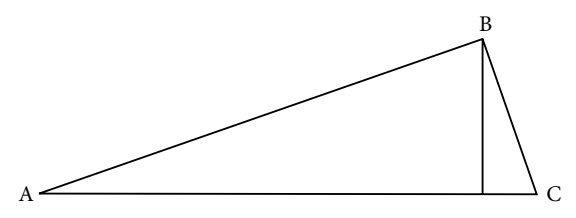

Qualsiasi studente sa (e se non lo sa è bene che lo impari immediatamente) che l'altezza relativa all'ipotenusa divide il triangolo in due triangoli simili a quello di partenza. Siccome abbiamo appena detto che l'area di un triangolo rettangolo si può scrivere come:

## Area = (fattore di forma) ∙ (ipotenusa)2

se indichiamo con f il fattore di forma si avrà evidentemente:

$$
f \cdot (AC)^2 = f \cdot (AB)^2 + f \cdot (CB)^2
$$

da cui, dividendo per f, si ottiene il teorema di Pitagora.

peso sarà L<sup>3</sup> volte il peso di una formica normale. I problemi sorgono quando andiamo a considerare la forza della formica. Come in qualsiasi altro organismo vivente la forza dipende solo dalla sezione dei suoi muscoli; per rendersene conto basta pensare al bicipite di un culturista. Quindi la formica gigante sarà  $L^2$  più forte della formica normale e sarà in grado di sollevare pesi  $L^2$  volte maggiori.

Definiamo ora la forza relativa di un animale come il rapporto tra il peso che un animale può sollevare e il peso del corpo dell'animale. Per la formica gigante si avrà:

forza relativa della formica gigante = 
$$
\frac{\text{peso che la formica gigante può sollevare}}{\text{peso della formica gigante}} = \frac{L^2 \cdot \text{peso che la formica normale può sollevare}}{L^3 \cdot \text{peso della formica normale}} = \frac{1}{L} \cdot \text{forza relativa della formica normale}.
$$

Abbiamo ottenuto che la forza relativa di una formica gigante non è maggiore di quella di una formica normale ma anzi è più piccola di un fattore 1/L. Si sente spesso dire che la formica è più forte dell'uomo perché è in grado di sollevare un peso 3 volte superiore a quello del suo corpo mentre l'uomo è capace di sollevare un peso circa la metà di quello del suo corpo; cioè la forza relativa di una formica normale è circa 3 mentre quella dell'uomo è solo 0,5. É del tutto sbagliato però concludere che la formica è più forte dell'uomo; la formica possiede una forza relativa molto maggiore proprio perché è molto piccola. Per confrontare la forza dell'uomo e della formica bisogna tener conto delle dimensioni: una formica normale è lunga circa 1 cm mentre un uomo è alto circa 180 cm. Una formica super gigante con le dimensioni di un uomo avrebbe un fattore di scala pari a  $L = 180$  pertanto la forza relativa sarebbe soltanto 1/L × forza relativa della formica normale = (1/180) ∙ 3 = 1/60 che è molto inferiore alla forza relativa dell'uomo. La formica quindi, non è più forte dell'uomo ma è intrinsecamente molto più debole. In effetti una formica di dimensioni umane non è un essere biologicamente possibile perché sarebbe capace di sollevare solo un sessantesimo del peso del suo corpo; in pratica non riuscirebbe a sollevare neanche le sue stesse zampe per superare piccoli ostacoli.

Possiamo invertire il ragionamento e chiederci quanto sarebbe forte un uomo piccolo quanto una formica (tipo gli abitanti di Lilliput). In questo caso il fattore di scala è pari a 1/180 per cui la forza relativa di un uomo alto 1 cm si ottiene semplicemente moltiplicando 180 per la forza relativa di un uomo normale che vale 0,5. Un uomo alto quanto una formica quindi, peserebbe circa 14 mg (80 kg/180<sup>3</sup>) e sarebbe in grado di sollevare più di un grammo pari a 90 volte il suo peso.

Quello che abbiamo detto per la forza muscolare si applica anche alle ossa e alle altre strutture. Si è visto che più grande è un animale minore è la sua forza relativa per cui un animale grande come un elefante non può avere la forma di una gazzella perché il rapporto fra la robustezza delle ossa e il peso del corpo sarebbe troppo piccolo. Le zampe dell'elefante devono avere proprio quella forma per poter sostenere l'enorme peso dell'animale. Con ragionamenti analoghi è facile capire quanto sia difficile poter ottenere un bel bonsai che, per quanto ci appaia molto carino, è in realtà un essere vivente del tutto innaturale. Come è facile intuire il problema dei bonsai è la sezione del tronco: un olivo alto un metro ha un fusto il cui diametro è meno di un centimetro mentre proporzionalmente un bonsai con quel tronco non dovrebbe essere alto più di venti centimetri.

significative dobbiamo assegnare ad una misura indiretta, ottenuta cioè dalle somma o dal prodotto di altre misure nell'ipotesi che l'errore (assoluto o percentuale) non sia esplicitato; nella seconda troveremo delle regole specifiche per determinare, nel caso di misure espresse con il relativo errore, come si propagano questi errori quando si combinano fra loro misure attraverso operazioni di somma o prodotto.

Nel caso di misure espresse senza errore come prima cosa bisogna convertire tutti i valori nella stessa unità di misura; per esempio vogliamo sommare: 3,72 m + 54,2 cm + 127,32 mm; portiamo tutto in metri (in modo da non dover aggiungere zeri a destra): 3,72 m + 0,542 m + 0,12732 m; a questo punto, da bravi matematici, il risultato sarebbe: 4,38932 m che però non va bene perché la precisione di 7 cifre significative non ce la sogniamo neanche. L'ultima cifra sicura del risultato è quella che deriva dalla somma o differenza di cifre sicure di tutti i termini. Tutte le altre cifre a destra vanno trascurate (con l'avvertenza di aumentare di una unità l'ultima cifra conservata, se la prima trascurata è maggiore di 5); nel nostro caso l'ultima cifra sicura sono i 2 centimetri della prima misura, il risultato quindi è 4,39 m. Facciamo un altro esempio: la somma 2,51 cm + 37 mm + 21,25 mm dà come risultato 8,3 cm e non 8,335 cm.

Se invece vogliamo eseguire moltiplicazioni o divisioni, il risultato va di solito preso con il numero di cifre significative non maggiore di quello del termine che ha meno cifre significative. Così il prodotto 6,1∙1,41 non può scriversi 8,601 perché ciò indicherebbe una precisione maggiore di quella effettiva, ma 8,6; in pratica vince la misura meno precisa<sup>1</sup>; come in una catena di dispositivi elettronici (per esempio un impianto hi-fi composto di lettore CD, amplificatore e casse) la qualità si attesta sempre sul componente più scadente, allo stesso modo in una misura ottenuta da più misure dirette la precisione è data da quella meno precisa e non importa se le altre invece sono espresse con molte cifre significative.

Nel caso di misure espresse con l'errore la faccenda si complica un poco. Supponiamo di voler misurare con la riga millimetrata quanto è lunga la nostra scrivania; una sola misura non basta e siamo costretti a farne due, otteniamo per esempio:  $(100,0 \pm 0,1)$  cm e  $(58,4 \pm 0,1)$  cm. É ragionevole pensare che la somma delle due misure abbia come errore assoluto la somma degli errori assoluti, infatti le due misure potrebbero essere approssimate entrambe per difetto o entrambe per eccesso, il risultato sarà quindi compreso fra 158,2 cm e 158,6 cm ovvero, in forma compatta (158,4 ± 0,2) cm. Qualora gli strumenti non abbiano la stessa sensibilità, per esempio la prima misura sia stata fatta col metro da sarto (150 ± 1) cm e la seconda col righello (8,4 ± 0,1) cm, la regola resta sempre valida ma si evita di scrivere (158,4 ± 1,1) cm in quanto vige la consuetudine di indicare l'errore assoluto con una sola cifra significativa; si preferisce quindi scrivere semplicemente (158  $\pm$  1) cm troncando la misura alla cifra corrispondente all'errore assoluto, in questo caso i centimetri.

Supponiamo ora di voler determinare la superficie della nostra scrivania: un lato ce l'abbiamo e vale (158,4  $\pm$  0,2) cm; misuriamo l'altro e otteniamo (78,6  $\pm$  0,1) cm. Verrebbe spontaneo dire che l'errore assoluto sul prodotto si ricava in modo analogo a quello sulla somma: si fa il prodotto degli errori assoluti delle misure: 0,1 cm ∙ 0,2 cm = 0,02 cm<sup>2</sup>; il tavolo quindi misura (12450,24 ± 0,02)cm<sup>2</sup>.

<sup>1.</sup> La regola non va applicata in modo troppo rigido, per esempio nel caso volessimo moltiplicare: 7,1∙1,41 = 10,011 la regola ci dice che il risultato va espresso con 2 cifre significative cioè 10; ora 10 ha la precisione del 10% mentre il dato di partenza meno preciso (7,1) ha la precisione dell'1,4%; è vero che non dobbiamo aumentare la precisione ma nemmeno diminuirla drasticamente, il risultato più corretto è quindi 10,0.

Questo risultato è palesemente assurdo: le cifre significative sono troppe, dovrebbero essere 3 e invece sono 7. L'errore percentuale è di circa 2 parti su milione mentre i dati di partenza hanno errori dell'ordine dell'1 per mille. Abbiamo visto che moltiplicando fra loro misure la precisione finale non può mai diminuire, al limite può restare la stessa se si moltiplica per un fattore numerico (tipo π) o se si cambiano unità di misura. Dove abbiamo sbagliato? Per capirlo dobbiamo fare il disegno della scrivania: un rettangolo di lati (158,4  $\pm$  0,2) cm e (78,6  $\pm$  0,1) cm.

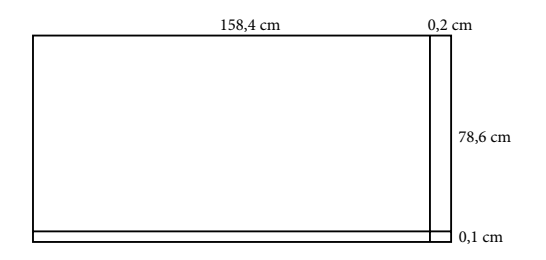

Un errore di 0,02 cm<sup>2</sup> corrisponde al rettangolino di lati 0,1 cm e 0,2 cm in basso a destra che non è a3 atto l'area sulla quale siamo incerti. La nostra incertezza è molto più grande: corrisponde alle due lunghe strisce di superficie (0,1∙158,4) cm² e (0,2∙78,6) cm² pari a un'area totale di ben 31,56 cm² che è lo 0,25% della superficie della scrivania.

Proviamo a ricavare la formula generale della propagazione degli errori nel caso del prodotto di più misure; per far ciò occorrono due passaggi di algebra simbolica che richiedono una certa concentrazione; vi prego di evitare di leggere ciò che segue se non avete la pazienza di capire cosa state leggendo. Leggere formule, trasformando semplicemente morfemi in fonemi, non ha molto senso ed è un ottimo metodo per convincersi che la matematica non fa per noi.

Sia a il lato lungo della scrivania e  $\Delta a$  il suo errore assoluto (incertezza), b quello corto e  $\Delta b$  la sua incertezza. L'errore percentuale sul prodotto ab sarà dato, a parte il fattore 100, dal rapporto fra l'errore assoluto Δ(ab) (che abbiamo calcolato prima nel caso particolare della nostra scrivania) e la misura ab, cioè:

$$
\frac{\Delta(ab)}{ab} = \frac{b \cdot \Delta a + a \cdot \Delta b}{ab} = \frac{\Delta a}{a} + \frac{\Delta b}{b}
$$

 $\lambda$ 

Abbiamo trovato una formula molto semplice da enunciare: l'errore percentuale del prodotto di due misure è semplicemente dato dalla somma degli errori percentuali delle singole misure. L'unico problema è che, se le misure sono espresse con l'errore assoluto, bisogna prima trasformarlo in errore percentuale. Nel caso della scrivania:  $a = (158.4 \pm 0.2)$  cm = 158.4 cm  $\pm 0.126\%$ ;  $b = (78.6 \pm 0.1)$  cm = 158,4 cm  $\pm$  0,127%. L'errore percentuale è stato scritto con 3 cifre significative solo perché è un risultato intermedio; di solito anche per l'errore percentuale non bisogna esagerare e 2 cifre significative sono più che sufficienti. Se sommiamo 0,127% e 0,126% otteniamo 0,25% che è proprio ciò che ci aspettavamo.

# 2. Cambiamenti di scala

In linea di principio è possibile immaginare una formica grande quanto un uomo? oppure un uomo grande quanto King Kong? Se per immaginare intendiamo formularne l'idea e abbozzare un disegno per un nuovo cartone animato certamente è possibile; i problemi sorgono quando ci chiediamo se questa formica gigante sia fisicamente possibile ovvero sia compatibile con le leggi della fisica. Per rispondere a questa domanda bisogna innanzitutto capire come variano le grandezze geometriche fondamentali, quali superficie e volume, al variare delle dimensioni di un oggetto. Iniziamo considerando due cubi  $C \in \mathbb{C}^7$  di spigolo uno doppio dell'altro, come nella figura seguente.

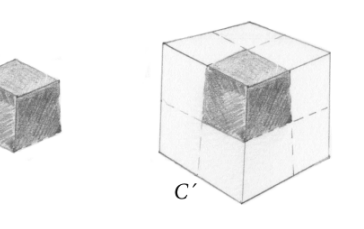

Diciamo subito che il cubo C´ è più grande del cubo C di un fattore di scala L, dove L in questo caso vale 2; come è ovvio il fattore di scala non è altro che il rapporto delle lunghezze corrispondenti in due figure simili. Se al posto di lunghezze confrontiamo aree, è chiaro che una faccia del cubo C´ ha l'area quattro volte maggiore della faccia corrispondente del cubo C: il rapporto fra queste

aree è  $L^2 = 2^2 = 4$ ; si dice comunemente che la superficie è proporzionale al quadrato del fattore di scala o più brevemente che va col quadrato del fattore di scala. Se prendiamo il volume del cubo C´ esso è 8 volte il volume del cubo C: il rapporto tra questi volumi va col cubo del fattore di scala e in questo caso vale  $L^3 = 2^3 = 8$ . Il risultato ottenuto, ovvio per il cubo, vale anche per tutte le figure simili, indipendentemente dalla forma.

Prendiamo per esempio due formiche di forma simile come nella figura a lato. Il fattore di scala è il rapporto fra lunghezze corrispondenti nelle due figure; ed è, ovviamente, lo stesso per tutte le lunghezze corrispondenti, dato che le figure sono si-

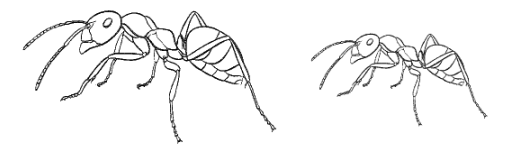

mili. Il rapporto di due aree qualsiasi purché corrispondenti, per esempio il rapporto delle aree delle sezioni delle zampe, vale  $L^2$  mentre il rapporto dei volumi vale  $L^3$ .

Il problema della formica gigante sta nel fatto che alcune proprietà fisiche del corpo dipendono dal volume e altre dipendono dall'area. Per esempio è evidente che il peso dipende dal volume. Una formica di dimensioni doppie di una formica normale, cioè con un fattore di scala 2, non pesa il doppio ma pesa 8 volte una formica normale. King Kong se fosse alto dieci volte un uomo peserebbe quanto 1000 persone. Concentriamoci sulle formiche e consideriamo una formica gigante che abbia, rispetto alle formiche normali, un generico fattore di scala L; conveniamo senza problemi che il suo

Un'altra esperienza classica: la misura di g con il pendolo semplice

Supponiamo di voler misurare l'accelerazione gravitazionale  $g$  usando un pendolo semplice. Come tutti sanno il periodo vale:  $T = 2\pi \sqrt{l/g}$  dove l è la lunghezza del pendolo. Quindi se misuriamo l e T, possiamo ricavare g come:  $g = 4\pi^2 l/T^2$ 

Questa relazione esprime 
$$
g
$$
 come il prodotto (o quoziente) di tre fattori  $4\pi^2$ ,  $l$ ,  $T^2$ . Abbiamo visto che l'errore percentuale si calcola sommando gli errori percentuali relativi a questi fattori. Il fattore  $4\pi^2$  non ha incertezza, l'errore relativo a  $T^2$  sara il doppio di quello relativo a  $T$  (basta pensare  $T^2$  come prodotto di  $T$ - $T$ ).

Supponiamo di misurare il periodo T per un valore della lunghezza l e di ottenere i seguenti risultati<sup>1</sup>

$$
l = 92.9 \pm 0.1 \text{ cm}
$$

$$
T = 1.935 \pm 0.005 \text{ s}
$$

per g avremo

$$
g = \frac{4\pi^2 (0.929 \text{ m})}{(1.935 \text{ s})^2} = 0.980 \text{ m/s}^2
$$

Per trovare l'errore su g dobbiamo conoscere gli errori percentuali su l e su T. Questi si possono facilmente calcolare (a mente):  $\delta l/l = 0.1\%$  e  $\delta T/T = 0.25\%$ 

da cui

$$
\delta g/g = 0.1\% + 2.0.25\% = 0.6\%
$$

quindi

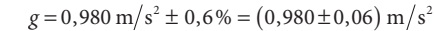

Qualche esercizio

Si calcoli il volume del seguente parallelepipedo:

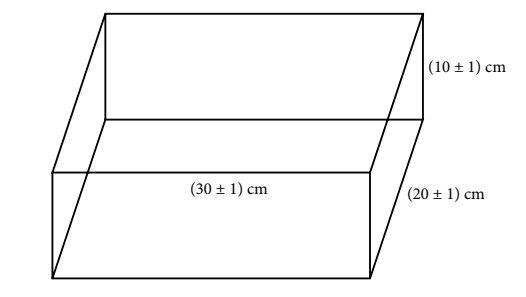

Il volume del parallelepipedo è semplicemente il prodotto dei tre lati. Per svolgere questo esercizio bisogna quindi applicare la regola che afferma che quando facciamo il prodotto di due o più misure bisogna sommare gli errori percentuali. Scriviamo quindi accanto ad ogni misura, fra parentesi, quanto vale l'errore percentuale (per chi ancora non lo sa l'errore percentuale si calcola facendo il rapporto fra l'errore assoluto e la misura e poi moltiplicando per 100):

$$
l_1 = (10 \pm 1) \text{ cm} \qquad (10\%)
$$
  
\n
$$
l_2 = (20 \pm 1) \text{ cm} \qquad (5,0\%)
$$
  
\n
$$
l_3 = (30 \pm 1) \text{ cm} \qquad (3,3\%)
$$

A questo punto sommando gli errori percentuali dei tre lati abbiamo trovato l'errore percentuale sul volume, che risulta del 18% (non 18,3% perché l'errore percentuale si scrive con 2 cifre significative). Potremmo quindi scrivere V = (10∙20∙30) cm3 ± 18% cioè:

 $V = 6000 \text{ cm}^3 \pm 18\%$ 

Questa scrittura però non è ancora del tutto corretta. Infatti se andiamo a calcolare il 18 per cento di 6000 otteniamo 1080. Siccome l'errore assoluto si scrive con una sola cifra significativa dobbiamo usare la notazione esponenziale e scrivere:  $V = (6 \pm 1) \cdot 10^3 \text{ cm}^3$ 

oppure ricordando che 1 dm3 sono proprio 1000 cm3

 $V = (6 \pm 1)$  dm<sup>3</sup>

Si calcoli l'area del seguente trapezio rettangolo:

\_\_\_\_\_\_\_\_\_\_

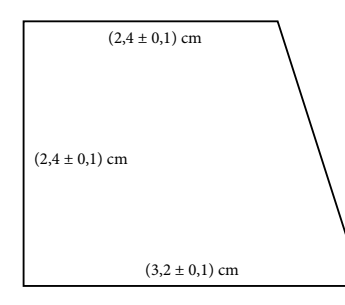

5

<sup>1.</sup> La precisione sul periodo sembra esageratamente piccola tuttavia la si può facilmente ottenere misurando il periodo di parecchie oscillazioni; si tenga presente che, per piccole oscillazioni, il periodo è indipendente dall'ampiezza (isocronia delle piccole oscillazioni).

Rispetto all'esercizio precedente qui troviamo una complicazione. L'area di un trapezio infatti non si ottiene facendo tutte moltiplicazioni, bisogna fare anche una somma (base maggiore + base minore). Per sapere l'errore sulla somma di due o più misure bisogna applicare l'altra regola fondamentale: sommare gli errori assoluti. Quindi cominciamo col calcolare quanto vale la somma delle basi:

 $b = (2,4 \pm 0,1)$  cm  $B = (3,2 \pm 0,1)$  cm  $\implies b + B = (5,6 \pm 0,2)$  cm A questo punto, visto che non dobbiamo fare più somme, scriviamo accanto ad ogni misura il corrispondente errore percentuale:

> $b + B = (5.6 \pm 0.2)$  cm (3,6%)  $h = (2.4 \pm 0.1)$  cm  $(4.2\%)$

L'esercizio a questo punto si svolge come quello precedente. Si sommano gli errori percentuali ottenendo 7,8%, si calcola l'area con la formula: (B + b)∙h/2 si avrà:

$$
A = 6,72 \text{ cm}^2 \pm 7,8\%
$$

Come prima, questa scrittura non va bene perché l'ultima cifra significativa non è affatto sicura. Con un errore del 7,8 per cento la misura deve essere troncata ai decimi e scritta con 2 sole cifre significative infatti il 7,8 per cento di 6,72 vale 0,52728 e siccome l'errore assoluto si scrive con una sola cifra significativa la scrittura corretta è:

$$
A = (6.7 \pm 0.5) \text{ cm}^2
$$

## Un problema interessante: la misura della distanza e del diametro della Luna

La Luna sembra avere un diametro assai maggiore quando è all'orizzonte che non quando è alta nel cielo; questo fenomeno però è soltanto una illusione ottica (facilmente spiegabile). Misure precise dell'angolo sotto cui è visto il diametro lunare mostrano che in realtà avviene esattamente il contrario. Misurando contemporaneamente questi angoli (ovviamente in località differenti) si può calcolare la distanza Terra−Luna e il diametro della Luna. Vediamo come:

Sia  $γ_1 = 31' 36''$ l'angolo misurato dall'osservatore che vede la Luna allo zenit  $y_2 = 31'5''$ l'angolo misurato dall'osservatore che vede la Luna all'orizzonte

La variazione del diametro apparente della Luna dipende dal fatto che quando la Luna è all'orizzonte la sua distanza dalla Terra è maggiore di quando si trova allo zenit; la differenza è pari proprio al raggio della Terra (6378 Km).

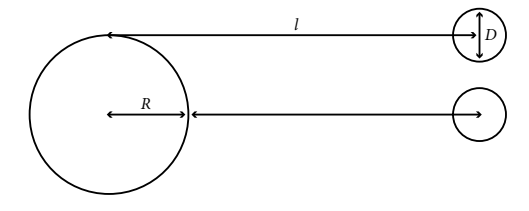

Se esprimiamo l'angolo in radianti, considerando che è molto piccolo, si ha:

$$
\gamma_1 \approx \frac{D}{l - R}; \qquad \gamma_2 \approx \frac{D}{l} \quad [1]
$$

Dove D è il diametro della Luna, R il raggio della Terra e l la distanza fra i due centri dei corpi celesti. Con un po' di algebra otteniamo:

$$
\frac{1}{\gamma_2} - \frac{1}{\gamma_1} = \frac{l}{D} - \frac{l - R}{D} = \frac{R}{D}
$$

7

se ora al posto di  $D$  sostituiamo l'espressione  $\gamma_{_2}$ l che si ricava dalla formula [1] si avrà:

$$
\frac{\gamma_1 - \gamma_2}{\gamma_1 \gamma_2} = \frac{R}{\gamma_2 l}
$$

da cui, convertendo gli angoli in secondi:

$$
l = R \frac{\gamma_1}{\gamma_1 - \gamma_2} = 6,38 \cdot 10^3 \cdot \frac{60 \cdot 31 + 36}{31} \text{ km} = 3,9 \cdot 10^5 \text{ km}
$$

$$
\gamma_2 = 1865 \text{ m} = \frac{1865}{3600} \frac{2\pi}{360} \text{ rad} = 9,04 \cdot 10^{-3} \text{ rad}
$$

inoltre, essendo:

$$
\gamma_2 = 1865 \text{ m} = \frac{1}{3600} \frac{\text{m}}{360}
$$

Vediamo in dettaglio la precisione di queste misure indirette. I dati iniziali sembrano avere precisioni molto alte:  $\gamma_{_1}$ e  $\gamma_{_2}$ hanno un errore di circa una parte su 2000,  $R$  una parte su 600. Il problema è che nella formula compare la differenza di due valori molto vicini fra loro:

 $\gamma_1 - \gamma_2 = 31'' \pm 2'' = 31'' \pm 6,4\%$ 

A questa differenza compete un errore percentuale rilevante che condiziona il risultato finale; la misura è difficilmente migliorabile considerando che un secondo di grado per una misura angolare è già una precisione di tutto rispetto (corrisponde ad un parsec per la misura delle distanze stellari).

## Una semplice esperienza: la misura della densità di una materiale con la bilancia idrostatica

Questa esperienza è molto semplice da eseguire ma, senza una vera bilancia idrostatica, la precizione che si ottiene è davvero scarsa. Supponiamo di voler misurare la densità dell'ottone con cui è realizzato uno dei pesetti della pesiera (per esempio quello di 50 g); utilizziamo come bilancia un semplice dinamometro con portata 100 g e sensibilità 1 g. Oltre a questi due oggetti abbiamo bisogno di un po' di filo per cucire e di un bicchiere pieno d'acqua. Leghiamo il pesetto e agganciamolo al dinamometro, immegiamolo nell'acqua e leggiamo quanto pesa; si avrà per esempio:  $(44 \pm 1)$  g. La differenza fra il peso in aria e quello in acqua è evidentemente dovuta alla spinta di Archimede. In aria il peso lo conosciamo con grande precisione ma purtroppo la spinta di Archimede si porterà dietro l'errore assoluto del dinamometro e quindi si avrà:  $S<sub>n</sub> = (6 \pm 1)$  g. Ora, la spinta di Archimede è pari al peso del volume del liquido spostato; sappiamo che 1 cm<sup>3</sup> di acqua "pesa" 1 g quindi il volume del corpo che abbiamo immerso è pari proprio a  $V = (6 \pm 1) \text{ cm}^3$ . Portiamo l'errore assoluto in errore percentuale: V = 6 cm<sup>3</sup> ± 17%. Per trovare la densità basta dividere la massa per il volume; la massa del pesetto ha un errore percentuale trascurabile ma l'errore sul volume resta il 17% per cui:

$$
d = \frac{M}{V} = 8.3 \frac{\text{g}}{\text{cm}^3} \pm 17\% = (8 \pm 1) \frac{\text{g}}{\text{cm}^3}
$$

si ha:  $D = \gamma_2 l = 3{,}52{\cdot}10^3$  km